## 内部講習「ペンタブ講座」報告書

2010/10/21

広報:内野 拓

■受講者:石和・桶田・佐藤・中澤・中村・永山・舩本 講師:中川 スタッフ:青田・内野・鈴木・原田・増田 (50音順・敬称略)

■2010/9/25 に行われる公開講座 「グラフィックアート講座」 の予行演習を兼ねて、 9/22 に内部講習 「ペ ンタブ講座」が行われた。

 実際にはペンタブの使用法のみでなく、下書き用の画像のサイズ変更や、印刷のための編集などの画 像処理も含めた内容であった。

1.下書き用画像処理

2.ペンタブによる画像作成

3.作成した画像を印刷用のサイズへ変更し、印刷 おおよそこのような順序で画像を作成した。

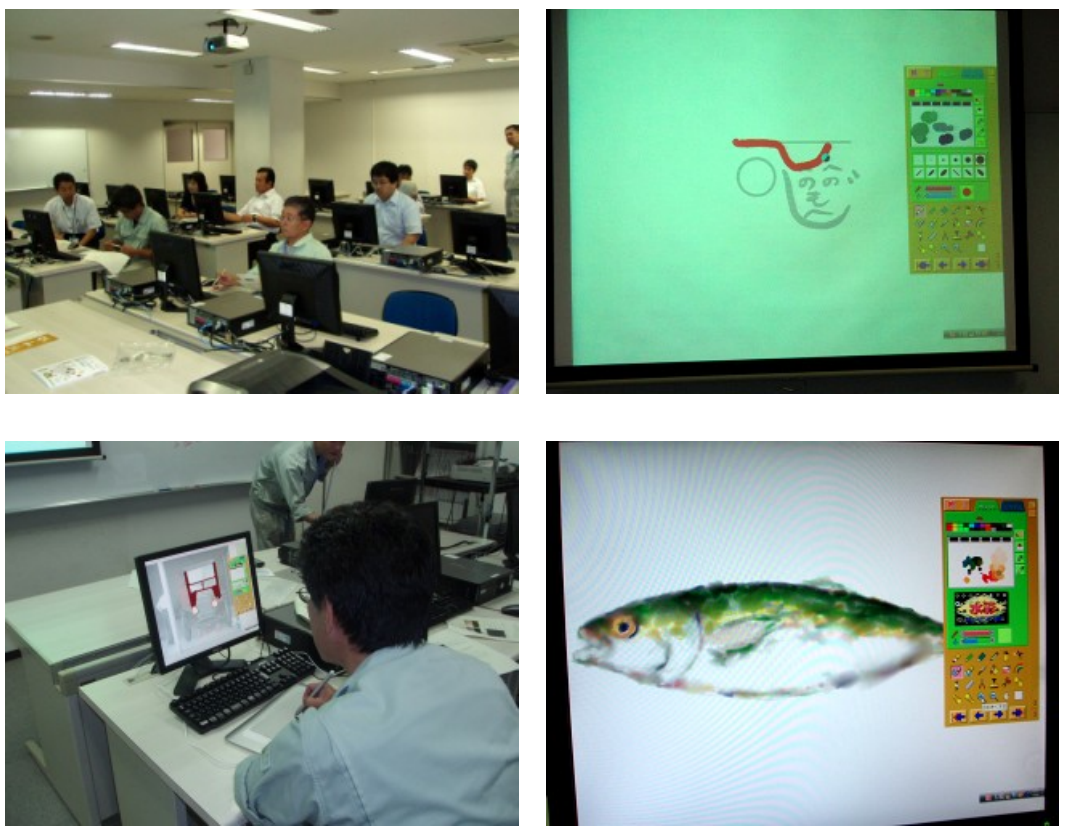

■所感

 下書き画像を使えば、不慣れな人でも絵が描けるのは便利だが、やはりペンタブへの慣れが必要だと 感じた。

 使用したペンタブ用のアプリが基本的な機能しかないため、作った画像を印刷する際に、さらに編集 が必要となるのも、少々手間ではある。

 水彩アプリそのものの使い勝手はなかなか良好だが、たまに UNDO が効かなくなったり、色が塗れ なくなるなど不安定な部分も見られた(再起動で回復する)。